### Parallélisme

ERIC GOUBAULT COMMISSARIAT À L'ENERGIE ATOMIQUE **SACLAY** 

## LOI D'AMDAHL

- s pourcent séquentiel,
- sur  $p$  processeurs,
- accélération du calcul complet par rapport à un calcul séquentiel sera au maximum de,

$$
\frac{1}{s + \frac{1-s}{p}}
$$

(maximum de  $\frac{1}{s}$ )

Conséquence: même si on parallélise 80 pourcent d'un code (le reste étant séquentiel), on ne pourra jamais dépasser, quel que soit la machine cible, une accélération d'un facteur 5!

3

Exemple de nid de boucle

PROBLÈMES D'ORDONNANCEMENT

- Revenons à la mémoire partagée... et aux PRAM (CREW)!
- Problème important: paralléliser les nids de boucle
- ou au moins comprendre ce qui est intrinsèquement séquentiel, de ce qui peut être calculé en parallèle

```
for (i=1; i<=N; i++) {
  for (j=i; j<=N+1; j++)for (k=j-i; k<=N; k++) {
      S1;
      S2;
    }
  for (r=1; r<=N; r++)S3;
}
```
### **EXPLICATION**

- Ceci <sup>n</sup>'est pas un nid de boucle parfait:
- S1 et S2 sont englobées par les boucles i, j et k
- alors que S3 est englobée par les boucles i et r

ORDRE SÉQUENTIEL D'EXÉCUTION

Définit l'ordre d'exécution "par défaut":

•

- Pour les nids de boucles non-parfaits, les domaines d'itérations sont incomparables <sup>a</sup> priori
- Il suffit de "compléter" les vecteurs d'itération de façon cohérente:  $I \to \widetilde{I}$ 
	- $S(I) \leq_{seq} T(J) \Leftrightarrow$  $(\tilde I<_{seq}\tilde J)$  ou  $(\tilde{I} = \tilde{J}$  et  $S \lt_{text{text}} T)$

VECTEURS D'ITÉRATION

- Les itérations de n boucles parfaitement imbriquées sont représentées par un vecteur de dimension  $n$
- Par exemple, pour S3 on a un vecteur d'itération en  $(i, r)$  dont le domaine est  $1 \leq i, r \leq N$
- Pour S1 on a un vecteur d'itération en  $(i, j, k)$  dont le domaine est  $1 \leq i \leq N$ ,  $i \leq j \leq N+1$  et  $j-i \leq k \leq N$ .
- On note une instance de S à l'itération I,  $S(I)$
- On suppose que les domaines d'itération forment des polyèdres.

DÉPENDANCES DE DONNÉES

- On veut mettre en parallèle certaines instructions: une partie de l'ordre séquentiel est à respecter absolument, une autre pas (permutation possible d'actions)
- On va définir un ordre partiel (Bernstein), ordre minimal à respecter pour produire un code sémantiquement équivalent à l'ordre initial
- En fait, l'ordre séquentiel va être une  $extension$  de l'ordre partiel de Bernstein
- Cet ordre partiel est défini à partir de 3 types de dépendances de données: flot, anti et sortie.

Flot, anti et sortie...

- Toujours dirigées par l'ordre séquentiel
- Dépendance de flot de  $S(I)$  vers  $T(J)$ : si un emplacement mémoire commun est en écriture pour  $S(I)$  et en lecture pour  $T(J)$
- Dépendance anti de  $S(I)$  vers  $T(J)$ : si un emplacement mémoire commun est en lecture pour  $S(I)$  et en écriture pour  $T(J)$
- Dépendance de sortie de  $S(I)$  vers  $T(J)$ : si un emplacement mémoire commun est en écriture pour  $S(I)$  et en écriture pour  $T(J)$

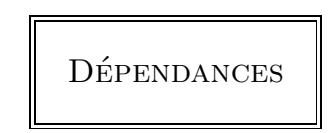

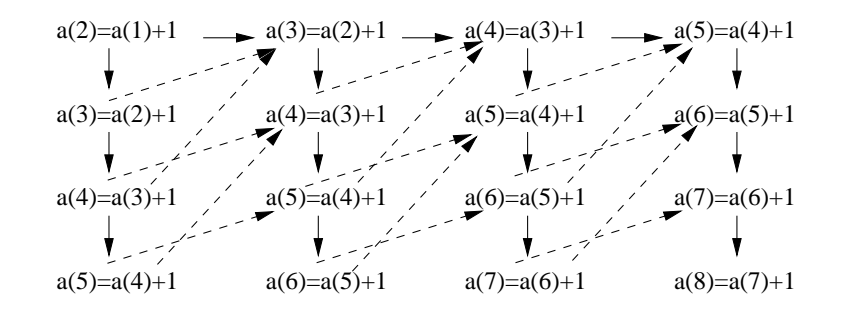

Exemple

for  $(i=1; i<=N; i++)$ for  $(j=1; j<=N; j++)$  $a(i+j) = a(i+j-1)+1;$  CALCUL DES DÉPENDANCES

11

- Supposons que  $S(I)$  et  $T(J)$  accèdent au même tableau  $a(S \text{ en } S)$  $\acute{e}$ criture,  $T$  en lecture)
- $S(I)$ :  $a(f(I))$  = ... et  $T(J)$ : ... =  $a(g(J))$ ;
- L'accès au tableau est commun si  $f(I) = g(J)$
- Si  $f$  et  $g$  sont des fonctions affines à coefficients entier: peut se tester en temps polynomial

### CALCUL DES DÉPENDANCES

- Chercher une dépendance de flot par exemple revient à prouver en plus  $S(I) <_{\text{seq}} T(J)$
- Encore une fois: en général résolution de systèmes d'égalités et d'inégalités affines
- Chercher les dépendances  $directes$ : plus compliqué (par programmation linéaire, problèmes d'optimisation dans les entiers)

# **EXEMPLE**

- Dépendance de flot directe implique résoudre:  $max_{\leq s \in \mathcal{S}} \{ (i', j') \mid (i', j') \leq_{\text{seq}} (i, j), i' + j' = i + j - 1, 1 \leq i, i', j, j' \leq j\}$
- Solution:

$$
(i, j - 1) \text{ si } j \ge 2
$$

$$
(i - 1, j) \text{ si } j = 1
$$

• Antidépendance directe de  $S(i, j)$  vers  $S(i', j')$  implique résoudre:  $min_{\leq s \in \mathcal{S}} \{ (i', j') \mid (i, j) \leq s \in \mathcal{S}} (i', j'), i'+j' = i+j-1, 1 \leq i, i', j, j' \leq j$ 

• Solution (pour 
$$
j \geq 3
$$
,  $i \leq N - 1$ ):

$$
(i+1,j-2)
$$

**EXEMPLE** 

13

- $f(I) = i + j$  et  $g(J) = i + j 1$
- On cherche dépendance entre écriture  $S(i', j')$  et lecture  $S(i, j)$
- $\bullet$   $f(I) = g(J) \Leftrightarrow i' + j' = i + j 1$
- $S(i', j') \lt_{seq} S(i, j) \Leftrightarrow ((i' \leq i 1) \text{ ou } (i = i' \text{ et } j' \leq j 1))$

APPROXIMATION DES DÉPENDANCES

Graphe de Dépendance Etendu (GDE):

- Sommets: instances  $S_i(I)$ ,  $1 \leq i \leq s$  et  $I \in D_{S_i}$
- Arcs:  $S(I) \to T(J)$  pour chaque dépendance

### QUELQUES DÉFINITIONS

• Ensemble des paires de dépendances entre  $S$  et  $T$ :

$$
\{(I,J)\mid S(I)\to T(J)\}\subseteq \mathbb{Z}^{n_S}\times \mathbb{Z}^{n_T}
$$

• Ensemble de distance de ces dépendances:

$$
\{(\tilde{J} - \tilde{I}) \mid S(I) \to T(J)\} \subseteq \mathbb{Z}^{n_{S,T}}
$$

• Problème: on ne peut calculer le GDE à la compilation! (de toutes façons, est trop gros!)

QUELQUES ABSTRACTIONS

...des étiquettes du GDR. Par exemple, niveaux de dépendance (GDRN):

- Une dépendance entre  $S(I)$  et  $T(J)$  est boucle indépendante si elle a lieu au cours d'une même itération des boucles englobant  $S$ et T
- Sinon elle est portée par la boucle...
- Etiquetage en conséquence, de  $e : S \to T$  du GDR:
	- $-l(e) = \infty$  si  $S(I) \to T(J)$  avec  $\tilde{J}$   $\tilde{I}=0$
	- $-l(e) \in [1, n_{S,T}]$  si  $S(I) \to T(J)$ , et la première composante non nulle de  $\tilde{J}$  —  $\tilde{I}$  est la  $l(e)^{ieme}$  composante

Exemple

GRAPHE DE DÉPENDANCE RÉDUIT

...ou GDR:

- Sommets: instructions  $S_i$   $(1 \leq i \leq s)$
- Arcs:  $e : S \to T$  si il existe au moins un arc  $S(I) \to T(J)$  dans le GDE
- Etiquette:  $w(e)$  décrivant un sous-ensemble  $D_e$  de  $\mathbb{Z}^{n_{S,T}}$

Le tri topologique du GDR permet d'avoir une idée des portions séquentielles, et des portions parallélisables. }

```
for (i=2; i<=N; i++) {
  S1: s(i) = 0;for (j=1; j<i-1; j++)S2: s(i) = s(i) + a(j,i) * b(j);b(i) = b(i) - s(i);
```
# GDRN

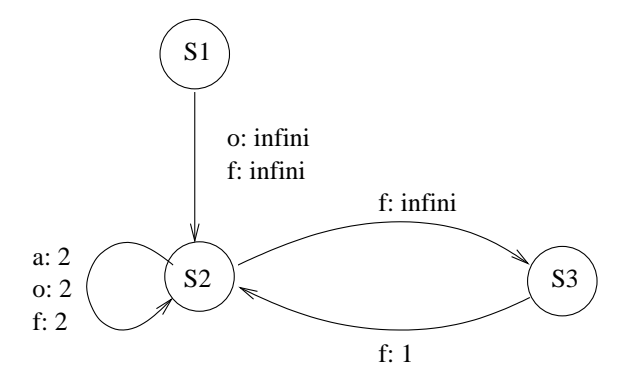

### Vecteurs de direction

Sont des abstractions de ces ensembles de distance:

- on note <sup>z</sup>+ pour une composante si toutes les distances sur cette composante ont au moins la valeur <sup>z</sup>
- on note <sup>z</sup><sup>−</sup> pour une composante si toutes les distances sur cette composante ont au plus la valeur <sup>z</sup>
- on note + à la place de  $1+$ ,  $-$  à la place de  $-1-$
- on note <sup>∗</sup> si la composante peut prendre <sup>n</sup>'importe quelle valeur
- on note <sup>z</sup> si la composante <sup>a</sup> toujours la valeur <sup>z</sup>

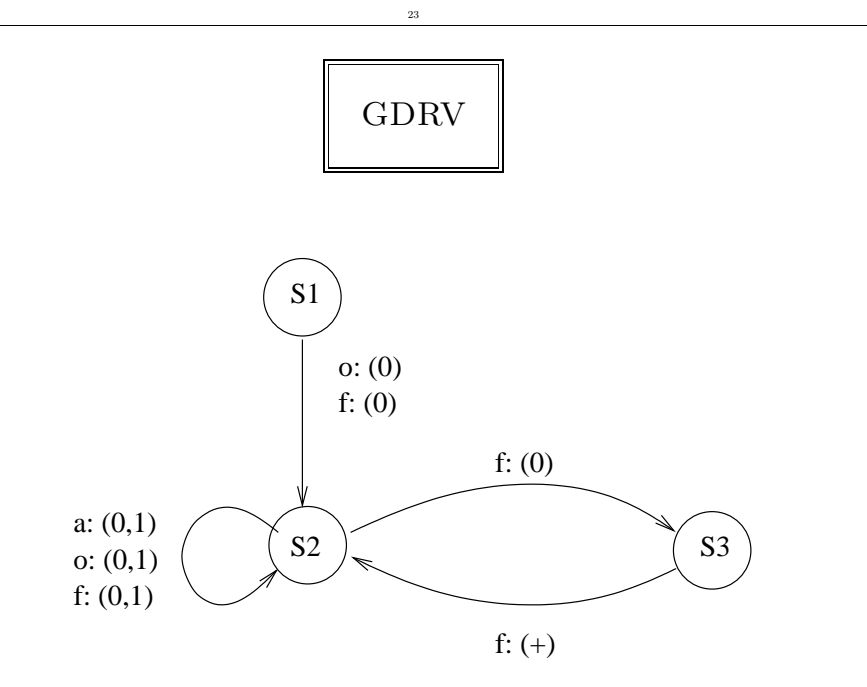

# VECTEURS DE DIRECTION

21

Dans notre exemple:

- lecture  $a(i+j-2)$ -écriture  $a(i+j)$ : ensemble de distance  $\{(1, -2)\}$
- écriture  $a(i+j)$ -lecture  $a(i+j-1)$ : ensemble de distance  $\{(1,0),(0,1)\}$
- écriture  $a(i+j)$ -écriture  $a(i+j)$ : ensemble de distance  $\{(1,-1)\}\$

### Transformations de boucles

- Distribution de boucle
- Torsion de boucle
- Inversion de boucle
- Permutation de boucle
- $\bullet$  etc.

#### DISTRIBUTION DE BOUCLES

- Toute instance d'une instruction  $S$  peut être exécutée avant toute instance de T si on n'a jamais  $T(J) \rightarrow S(I)$  dans le GDE
- Plusieurs cas à considérer, pour le code:

for  $(i=...)$  { S1; S2; }

### ALGORITHMES DE PARALLÉLISATION DE BOUCLES

25

- Allen et Kennedy (basé sur le GDRN) : distribution de boucles
- Lamport transformations unimodulaires (basé sur le GDRV) : torsion, inversion, permutation de boucles

 $S1 \rightarrow S2$  mais on n'a pas de dépendance de  $S2$  vers  $S1$ , alors on peut transformer le code en:

Cas 1

27

for  $(i=...)$ S1; for  $(i=...)$ S2;

Cas 2

Composition de boucles

 $S2 \rightarrow S1$  mais on n'a pas de dépendance de  $S1$  vers  $S2$ , alors on peut transformer le code en:

for  $(i=...)$ S2; for  $(i=...)$ S1;

forall  $(j=1; j<=N; j++)$ forall  $(k=1; k<=N; k++)$ ... devient, forall  $(i=1; i<=N*N; i++)$ ...

Cela permet de changer l'espace d'itérations (afin d'effectuer éventuellement d'autres transformations).

Fusion de boucles

29

```
forall (i=1; i<=N; i++)D[i]=E[i]+F[i];forall (j=1; j<=N; j++)E[j]=D[j]*F[j];
```

```
devient:
```

```
forall (i=1; i<=N; i++){
  D[i]=E[i]+F[i];E[j]=D[j]*F[j];}
```
Cela permet une vectorisation et donc une réduction du coût des boucles parallèles.

Echange de boucles

31

for  $(i=2; i<=N; i++)$ for  $(j=2; j<=M; j++)$  $A[i,j]=A[i,j-1]+1;$ 

devient,

for  $(j=1; j<=M; j++)$  $A[1:N,J]=A[1:N,j-1]+1;$  RÉDUCTION DE BOUCLE

ROTATION DE BOUCLE

Dans le cas où le cycle interne de dépendance est de type dépendance de flot on ne peut pas utiliser la méthode précédente mais, par exemple:

```
for (i=3; i<=N; i++){A[i]=B[i-2]-1;}B[i]=A[i-3]*k; }
```
devient,

```
for (j=3; j<=N; j=j+2)forall (i=j; i<=j+1; i++){A[i]=B[i-2]-1;}B[i]=A[i-3]*k; }
```
[skewing]

...

```
for (i=1; i<=N-1; i++)for (j=1; j<=N-1; j++)A[i, j] = A[i-1, j-1]/2;
```
En faisant une rotation de l'espace d'itérations de 45 degrés:

for  $(k=2; k<=N-1; k++)$ for  $(l=1; l<=k-1; l++)$  $A[1,k-1]=A[1-1,k-1-1]/2;$ 

DÉROULEMENT DE BOUCLE

```
for (i=1; i<=100; i++)A[i] = B[i+2]*C[i-1];devient,
for (i=1; i<=99; i=i+2)
```

```
{
 A[i] = B[i+2]*C[i-1];A[i+1]=B[i+3]*C[i];}
```
EXEMPLE DE PARALLÉLISATION DE CODE

35

Phase de *remonte* après une décomposition LU: Soit donc à résoudre le système triangulaire supérieur

$$
Ux = b
$$

avec,

$$
U = \begin{pmatrix} U_{1,1} & U_{1,2} & U_{1,3} & \cdots & U_{1,n} \\ 0 & U_{2,2} & U_{2,3} & \cdots & U_{2,n} \\ & & & \cdots & & \\ 0 & 0 & \cdots & 0 & U_{n,n} \end{pmatrix}
$$
et  $U_{i,i} \neq 0$  pour tout  $1 \leq i \leq n$ .

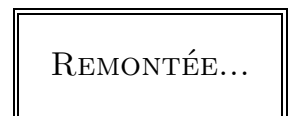

On procède par "remontée" c'est à dire que l'on calcule successivement,

$$
x_n = \frac{b_n}{U_{n,n}} \n x_i = \frac{b_i - \sum_{j=i+1}^n U_{i,j} x_j}{U_{i,i}}
$$

pour  $i = n - 1, n - 2, \dots, 1$ .

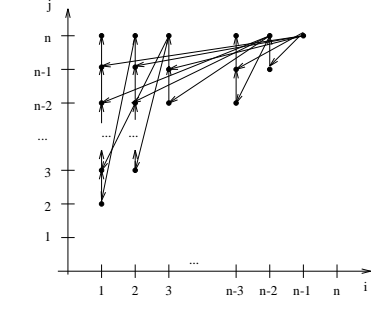

Il y a aussi des anti-dépendances des itérations  $(i, j)$  vers  $(i - 1, j)$ ...

PARALLÉLISATION

GRAPHE DE DÉPENDANCES

CODE SÉQUENTIEL

37

```
x[n]=b[n]/U[n,n];for (i=n-1;i>=1;i--){
x[i]=0;for (j=i+1; j<=n; j++)L: x[i]=x[i]+U[i,j]*x[j];x[i] = (b[i]-x[i])/U[i,i];}
```
En faisant une rotation et une distribution de boucles:

```
H': forall (i=1; i<=n-1; i++)x[i]=b[i];T': x[n]=b[n]/U[n][n];
H: for (t=1;t<=n-1;t++)
     forall (i=1; i<=n-t; i++)L: x[i]=x[i]-x[n-t+1]*U[i][n-t+1];T: x[n-t]=x[n-t]/U[n-t][n-t];
```
Le ratio d'accélération est d'ordre  $\frac{n}{4}$  asymptotiquement.

### Allen et Kennedy: principe

- Remplacer certaines boucles for par des boucles forall
- Utiliser la distribution de boucles pour diminuer le nombre d'instructions dans les boucles, et donc réduire les dépendances

for  $(i=1; i<=N; i++)$ for  $(j=1; j<=N; i++)$  { S1:  $a(i+1,j+1) = a(i+1,j)+b(i,j+2);$ S2:  $b(i+1,j) = a(i+1,j-1)+b(i,j-1);$ S3:  $a(i, j+2) = b(i+1, j+1)-1;$ }

# Algorithme

41

- Commencer avec  $k=1$
- Supprimer dans le GDRN  $G$  toutes les arêtes de niveau inférieur  $\grave{\mathrm{a}}\ k$
- Calculer les composantes fortement connexes (CFC) de  $G$
- Pour tout CFC  $C$  dans l'ordre topologique:
	- Si C est réduit à une seule instruction S sans arête, alors générer des boucles parallèles dans toutes les dimensions restantes (i.e. niveaux  $k \land n_S$ ) et générer le code pour S
	- Sinon,  $l = l_{min}(C)$ , et générer des boucles parallèles du niveau k au niveau  $l - 1$ , et une boucle séquentielle pour le niveau *l*. Puis reboucler l'algorithme avec  $C$  et  $k = l + 1$

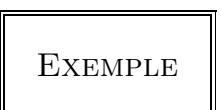

**EXEMPLE** 

- Flot  $S1 \rightarrow S1$ , variable a, distance  $(0, 1)$ ,
- Flot  $S1 \rightarrow S2$ , variable a, distance  $(0, 2)$ ,
- Flot  $S2 \rightarrow S1$ , variable b, distance  $(1, -2)$ ,
- Flot  $S2 \rightarrow S2$ , variable b, distance  $(1, 1)$ ,

## Exemple

- Anti  $S1 \rightarrow S3$ , variable a, distance  $(1, -2)$ ,
- Anti  $S2 \rightarrow S3$ , variable a, distance  $(1, -3)$ ,
- Anti  $S3 \to S2$ , variable b, distance  $(0, 1)$ ,
- Sortie  $S1 \rightarrow S3$ , variable a, distance  $(1, -1)$ .

### **ALGORITHME**

- Le GDRN est fortement connexe et a des dépendances de niveau 1
- La boucle sur  $i$  sera donc séquentielle
- On enlève maintenant les dépendances de niveau 1...

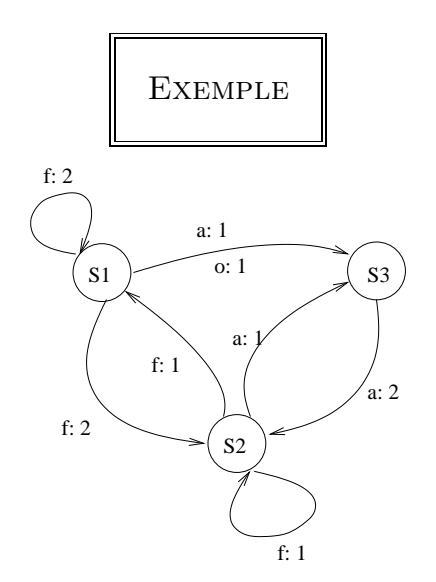

45

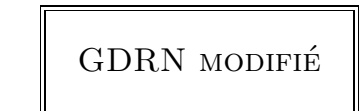

47

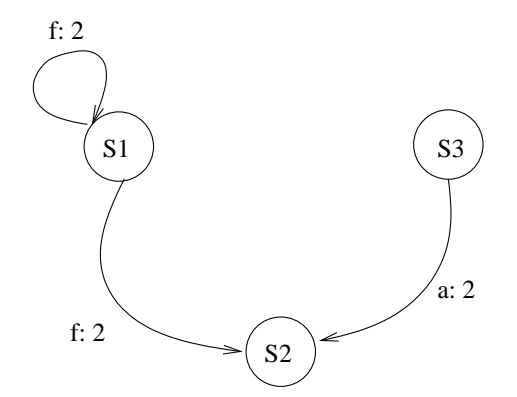

PARALLÉLISATION FINALE

```
for (i=1; i<=N; i++) {
  for (j=1; j<=N; j++)S1: a(i+1,j+1) = a(i+1,j)+b(i,j+2);forall (j=1; j<=N; j++)S3: a(i, j+2) = b(i+1, j+1)-1;forall (j=1; j<=N; j++)S2: b(i+1,j) = a(i+1,j-1)+b(i,j-1);}
```